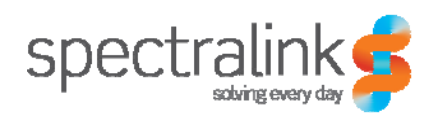

Technical Bulletin CS-11-01

# OAI Gateway Interoperability with Windows

This technical bulletin explains interoperability issues some customers encounter when integrating OAI with Microsoft© Windows systems.

# *System Affected*

Spectralink OAI Gateway (MOG7xx) – All Software Versions

# *Description*

Customer environments operating with OAI application services running on a Windows Server 2008, 2012 or later platforms, or Windows 7 or later desktop versions are likely to encounter an issue where they perceive that the OAI Gateway delays responses to handsets for as much as 20 seconds, experience issues navigating within the OAI gateway, performing file transfer delays with the OAI and other IP related delays.

By reviewing network packet captures of the OAI Gateway it is easy to identify that the OAI Gateway is responding to all messages between the OAI Application Server and the OAI Gateway with 1-byte frames. Because the size of the message response may be quite large this can result in great delays between messages as the OAI Gateway sends multiple frames in response to message requests from the OAI Application.

It has been identified that this occurs in environments using Windows 2008 Server, Windows 2012 Server, Windows 7 and Windows 8 systems. It is likely this issue will exist any environment to have these or later systems that interact with the OAI Gateway via IP. These systems will be able to communicate with OAI via Serial connection without impacting the OAI.

In order to resolve this issue and allow the OAI Gateway to resume operating properly a command must be entered at the command line on all Windows sytems that will communicate with the OAI Gateway.

From a command prompt issue the command:

## **netsh interface tcp set global autotuninglevel=disabled**

It is necessary to restart the Windows system after issuing this command before it will take effect. Note that you will also need to reboot the OAI Gateway to ensure the issue has been cleared from the OAI as well.

There are a number of KB Articles on Microsoft's website that discuss this command if you have any additional questions about it and how it works.

### **Copyright Notice**

© 2011-2014 Spectralink Corporation All rights reserved. SpectralinkTM, the Spectralink logo and the names and marks associated with Spectralink's products are trademarks and/or service marks of Spectralink Corporation and are common law marks in the United States and various other countries. All other trademarks are property of their respective owners. No portion hereof may be reproduced or transmitted in any form or by any means, for any purpose other than the recipient's personal use, without the express written permission of Spectralink.

All rights reserved under the International and pan-American Copyright Conventions. No part of this manual, or the software described herein, may be reproduced or transmitted in any form or by any means, or translated into another language or format, in whole or in part, without the express written permission of Spectralink Corporation.

Do not remove (or allow any third party to remove) any product identification, copyright or other notices.

### **Notice**

Spectralink Corporation has prepared this document for use by Spectralink personnel and customers. The drawings and specifications contained herein are the property of Spectralink and shall be neither reproduced in whole or in part without the prior written approval of Spectralink, nor be implied to grant any license to make, use, or sell equipment manufactured in accordance herewith.

Spectralink reserves the right to make changes in specifications and other information contained in this document without prior notice, and the reader should in all cases consult Spectralink to determine whether any such changes have been made.

NO REPRESENTATION OR OTHER AFFIRMATION OF FACT CONTAINED IN THIS DOCUMENT INCLUDING BUT NOT LIMITED TO STATEMENTS REGARDING CAPACITY, RESPONSE-TIME PERFORMANCE, SUITABILITY FOR USE, OR PERFORMANCE OF PRODUCTS DESCRIBED HEREIN SHALL BE DEEMED TO BE A WARRANTY BY SPECTRALINK FOR ANY PURPOSE, OR GIVE RISE TO ANY LIABILITY OF SPECTRALINK WHATSOEVER.

### **Warranty**

The *Product Warranty and Software License and Warranty* and other support documents are available at http://support.spectralink.com.

### **Contact Information**

Spectralink Corporation Spectralink Europe ApS 2560 55th Street Langmarksvej 34 Boulder, CO 80301 8700 Horsens

US Location **Denmark Location** 800-775-5330 +45 7560 2850

info@spectralink.com infodk@spectralink.com